## 3RD GEN MULTI-CAMERA DVR SYSTEM, 2 to 4 1080P CAMS with 10" LCD HEAVY DUTY for TRUCKERS QUICK START GUIDE

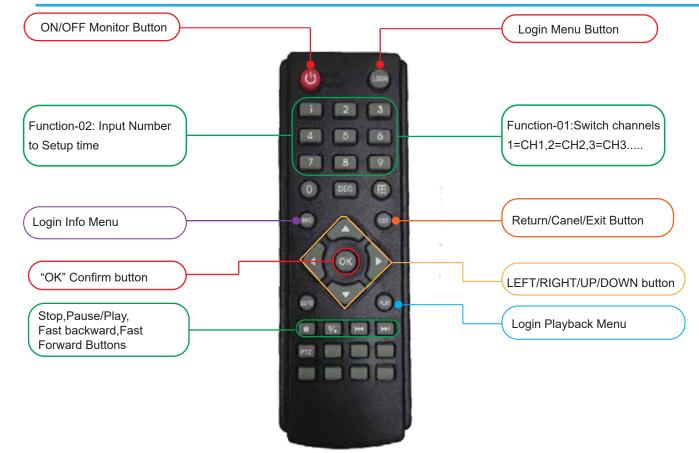

**Initial Setup Instructions** 

## It is recommended that you FORMAT SD card when using for the 1st time or when using a new SD card. Format SD Process:

1st Login>System Settings> Storage 1> Highlight Format and Press Ok and then select Confirm>Exit button on remote

## How to Set Time & Date Process:

Login>General Settings> Highlight Date and Time by pressing ok and then Confirm>Exit button on remote

Key Notes:

This System will always be recording when powered on after SD card has been formated.

Make sure device is off before inserting SD Card and or Thumbdrive.

No MDVR player software needed, simply export video to thumb drive, insert thumb drive into PC/Desktop and play video file

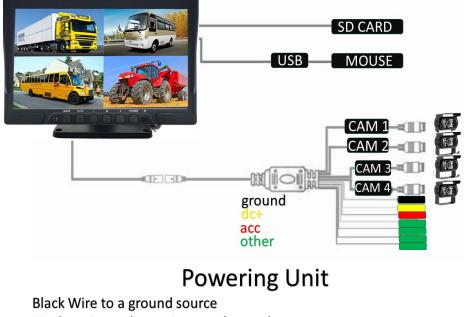

Tie dc+ wire and acc wire together and connect to a power source